# Cyber@UC Meeting 92

Senior Designs and MBE crackmes

# If You're New!

- Join our Slack: **[cyberatuc.slack.com](https://cyberatuc.slack.com)**
- Check out our website: **[cyberatuc.org](https://www.cyberatuc.org)**
- Organization Resources on our Wiki: [wiki.cyberatuc.org](http://wiki.cyberatuc.org)
- SIGN IN! *(Slackbot will post the link in #general every Wed@6:30)*
- Feel free to get involved with one of our committees: *Content Finance Public Affairs Outreach Recruitment Lab*
- Ongoing work in our research lab!

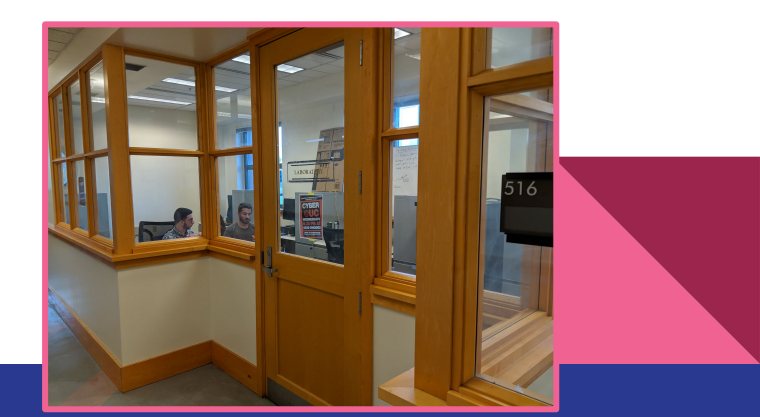

#### Announcements

- Organization planning meeting Sunday, all are welcome to attend
- New Lab Head, Aaron Boyd
- Outdoor event, 27th near dabney
- Shirts and Hoodies, 25\$ and 35\$ respectively
- Battelle visit this Saturday
	- Pay attention to the slack for carpooling/details

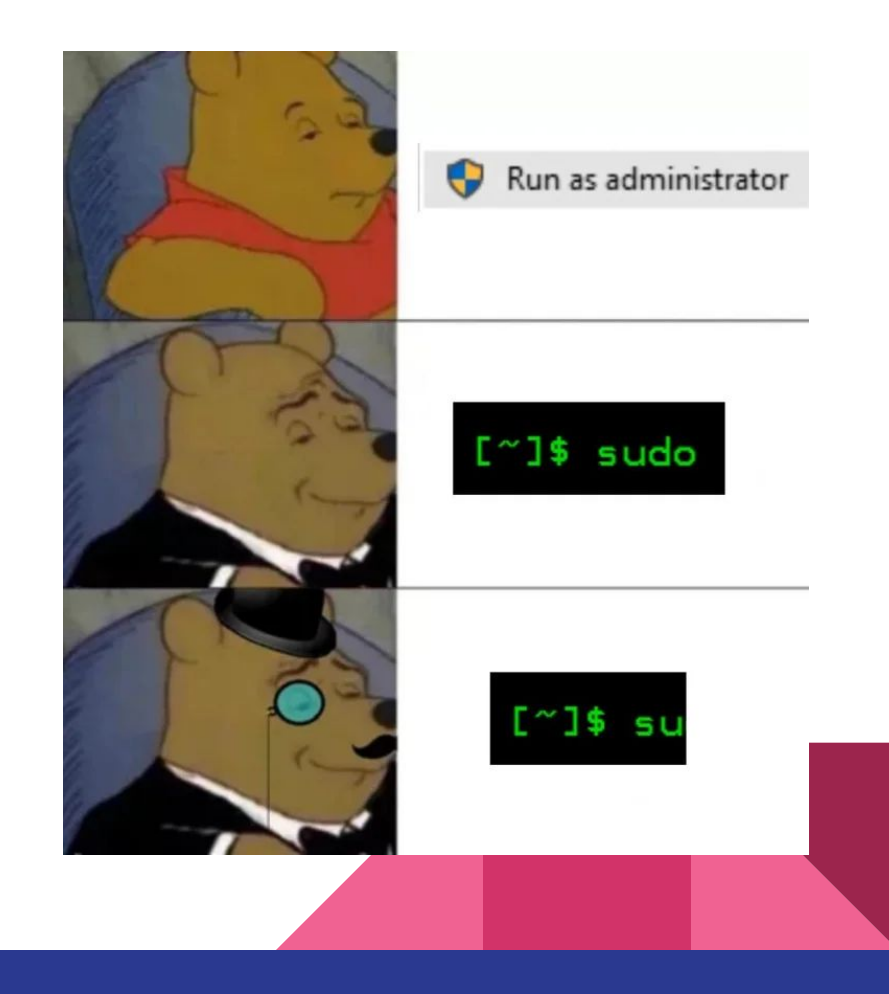

# April 20th CTF + MMORPG 11AM - 4PM COLUMBUS, OH

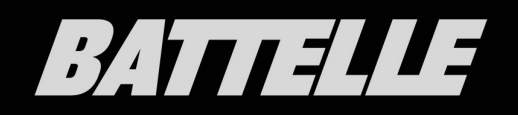

# The Topics Today Go Something Exactly Like This

- Cyber@UC SOC
- Install GHIDRA if you haven't already
- Walkthroughs and analysis for the first 6 MBE problems

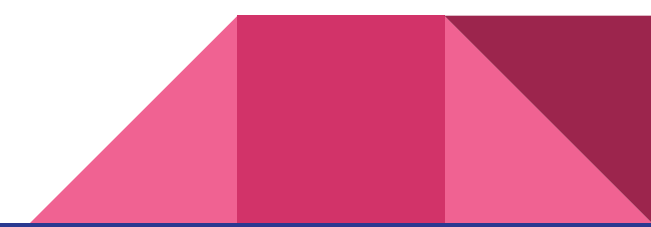

Cyber@UC SOC

Here we go...

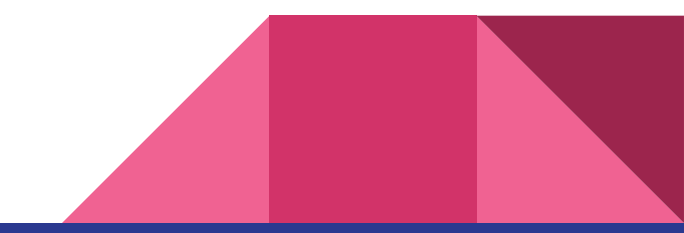

# SIG ALL IN ONE

Here We Go… But Better

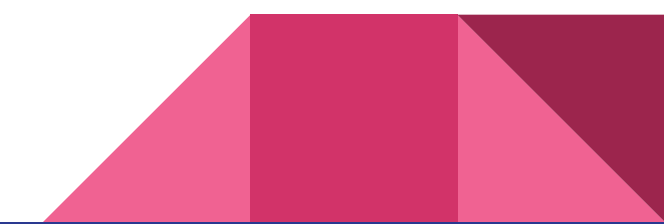

### Install GHIDRA

From their website:

**ghidra-sre.org**

From our gitlab:

**gitlab.com/cyberatuc/ghidra**

GHIDRA requires having JDK 11 as well.

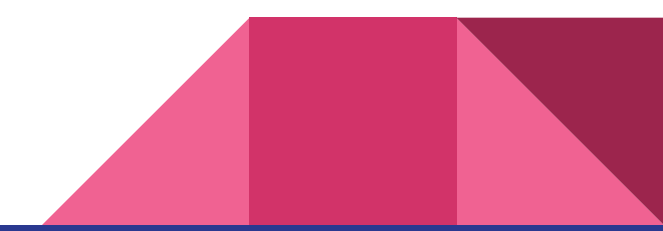

# Get the MBE problems

- **- <https://github.com/RPISEC/MBE>**
- **-** Their github has a link called "course website"
- Find "challenges.zip" from the course website
- Unzip and open in GHIDRA

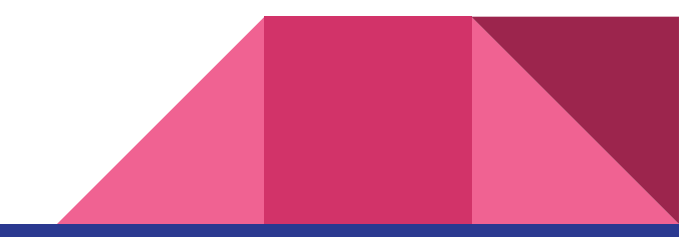

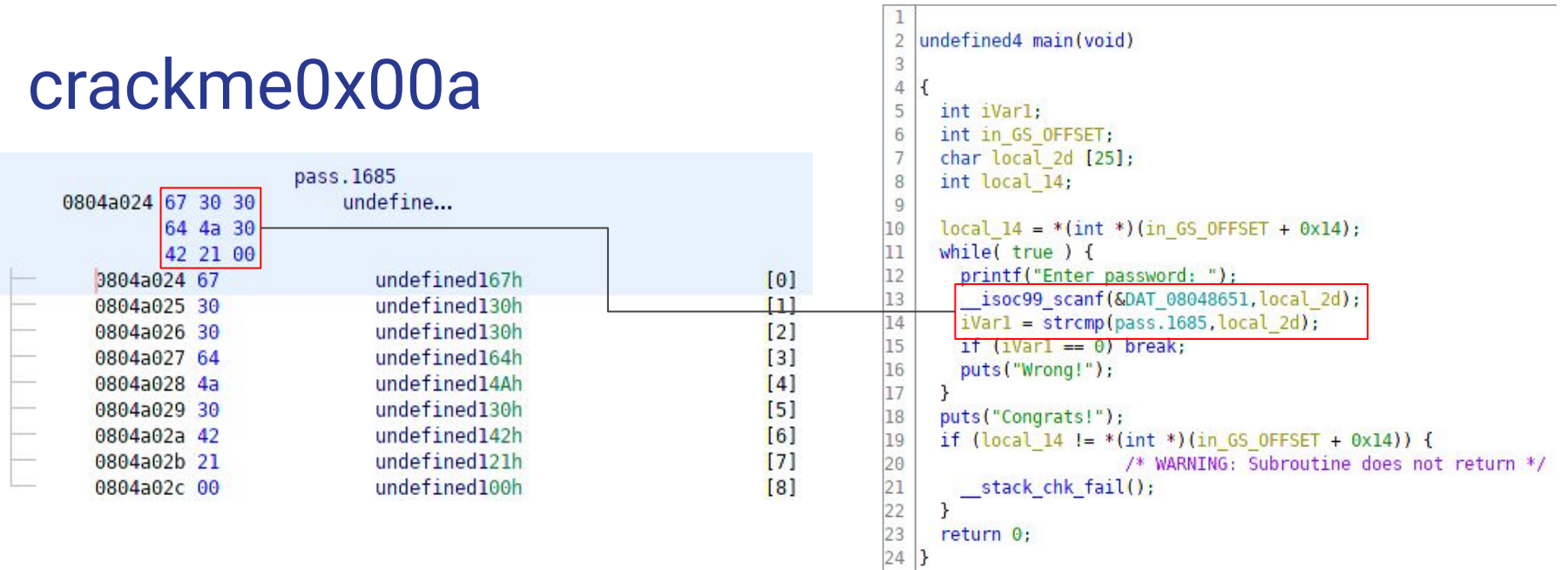

Scanf (user input) a string and compare it to the bytes at 0x0804a024:

67 30 30 64 4A 30 42 21 = g00dJ0B!

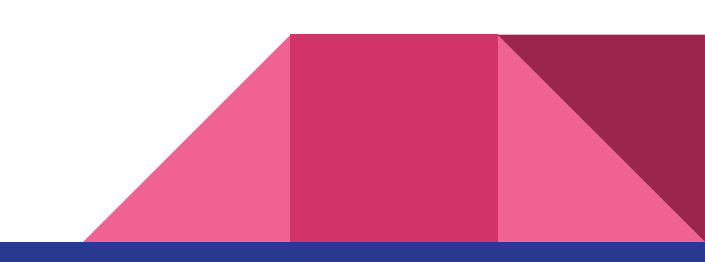

#### crackme0x01

undefined4 main(void)

```
€
  int local 8:
  printf("IOLI Crackme Level 0x01\n");
  printf("Password: ");
  scanf("d", & local 8);if (local 8 == 0x149a) {
    printf("Password OK :)\n");
  \mathcal{F}else {
    printf("Invalid Password!\n");
  \mathcal{F}return 0;
}
```
Scanf user input into local\_8 as a decimal Compare local\_8 to 0x149a We can use python to pipe our input as decimal in

python3 -c "print(int('149a',base=16))" | ./crackme0x01

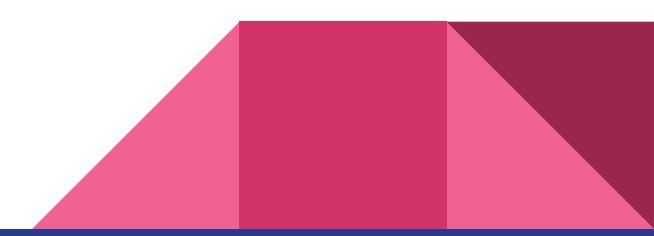

#### crackme0x03

 $underined4 main(void)$ 

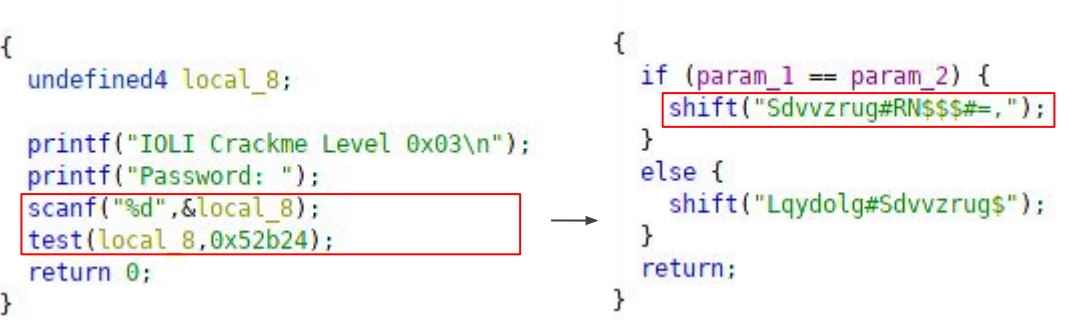

void test(int param 1, int param 2)

Similar scanf and comparison although now we have a custom function test.

Going into test shows we pass it two parameters and do an simple comparison then deobfuscate a corresponding result string through the shift function.

python3 -c "print(int('52b24',base=16))" | ./crackme0x03

```
void shift(char *input str)
     size t str len;
     uint index:
     char built string [120];
     index = 0:
     while true \}str len = strlen(input str);if (str len \Leftarrow index) break;
rot3 built string[index] = input str[index] +
       index = index + 1;
     built string [index] = 0;
     printf("%s\n", built string);
     return:
```
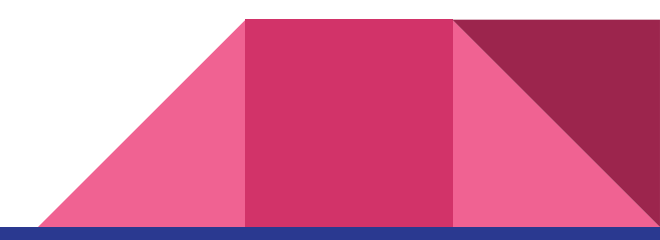

undefined4 main(void)

}

undefined local 7c [120]; printf("IOLI Crackme Level 0x04\n"); printf("Password: "); scanf("%s", local 7c);  $check(local 7c)$ ; return 0:

void check(char \*user input)

size t string length; char current char: uint index: int counter 1; int current int;

```
counter 1 = 0;
index = 0:
while(true) {
  string length = strlen(user input);
  if (string length \leq index) {
    printf("Password Incorrect!\n");
    return:
```

```
current char = user input[index];sscanf(&current char, "%d", &current int);
counter 1 = counter 1 + current int;if (counter 1 == 0xf) break;
index = index + 1:
```
printf("Password OK!\n");

```
/* WARNING: Subroutine doe
exit(0):
```
**Crackmex04** Similar to the last one, we have a custom check function to validate the password.

> We have a counter that increments from the characters in our input as integers, then if we reach 0xf (16) before the end of the string, our password is valid

#### crackmex05

```
void check(char *input)
undefined4 main(void)
                                                                               void parell(char *param 1)
                                                                                                                     1001 = 91000 = 8\overline{f}\left\{ \right.0001 &
                                                                                                                                    0001 &
 undefined local 7c [120];
                                                                                 uint local 8:
                                         size t sVarl;
                                                                                                                     0001 = 10000 = 0char chr:
 printf("IOLI Crackme Level 0x05\n"); -
 printf("Password: ");
                                         uint count:
                                                                                  sscanf(param_1,"%d",&local_8);
  scanf("%s", local 7c);
                                         int sum:
                                                                                  if ((local 8 \& 1) == 0) {
  check(local 7c);
                                                                                    printf("Password OK!\n");
                                         int charValue:
 return 0:
                                                                                                     /* WARNING: !
\mathcal{F}sum = 0:
                                                                                    exit(0);
                                         count = 0:
                                                                                  \mathcal{F}while(true) {
                                                                                  return:
                                            sVar1 = strlen(input);₹
                                           if (sVar1 \leq count) break:
                                            chr = input[count];sscanf(&chr,"%d",&charValue);
                                            sum = sum + charValueif (sum == 0x10) {
                                              parell(input);
                                           \mathcal{F}count = count + 1;
                                         ł
                                         printf("Password Incorrect!\n");
                                         return;
                                       }
```